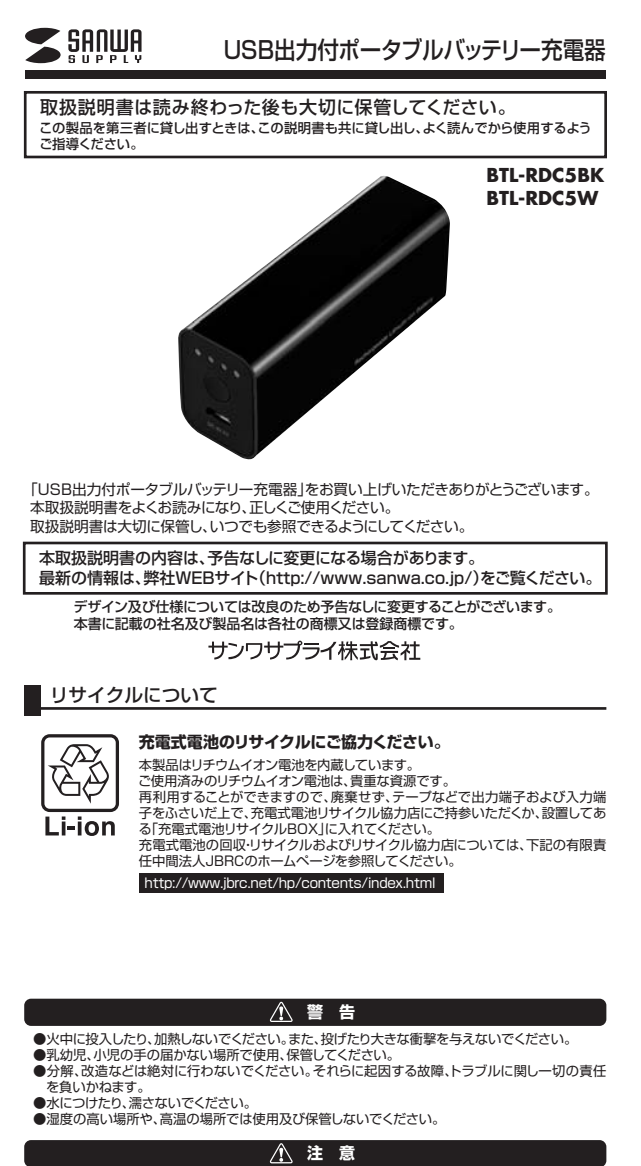

- ●スマートフォン等の各種メモリは必ず控えをとってからご使用ください。<br>- 本製品の使用に際して、スマートフォン等のメモリの破損、データ破損・消失、その他のトラブルに<br>- ついては一切の保証を負いかねます。<br>●完全に電池を消費し、電源が入らなくなった状態の機器にはご使用いただけない場合があります。
- ●九王に電池を用真し、電源がハンド マダンにWSBン放品にはことかなんだといっては、<br>※本製品はUSB端子を利用していますが、USB充電可能な全ての製品の充電を保証するものでは
- ありません。 ●ご使用前にお使いの機器の充電仕様をご確認ください。本製品は5V/1A(MAX)の出力までの対
- 応となります。 ●過放電による事故を防ぐため、使用しなくとも2ヶ月に1度充電を行ってください。
- 

- 
- 
- 
- 
- 
- 
- 
- 
- **■保証規関定**<br>(投**証期間内**に正常な使用状態でご使用の場合に限り品質を保証しております。万一保証期間内で故障がありました場合は、弊保定の方法を無償修道いたしますので、保証書を製品に添えてお得い上げの販売店までお持ちください。<br>2.次のような場合は保証期間内でも有償修理になります。<br>2.次のような場合は保証期間内でも有償修理になります。<br>(3) 20 放置をご提示しただけない場合、あるいは字句を書き換えられた場合。<br>(3) 20 放
- 
- 
- 
- 

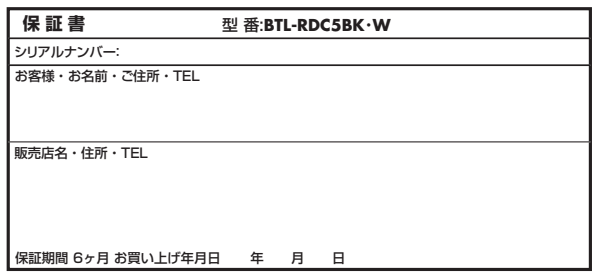

# 特長

- -<br>●スマートフォン、iPhoneを約1台分充電できるコンパクトなポータブルバッテリー充電器です。<br>●本体への充電、スマートフォンへの給電に使える充電用microUSBケーブル付きです。
- ●本体への充電、スマートフォンへの給電に使える充電用microUSBケーフル付きです。<br>●USB出力ポートが付いていますので、お手持ちのUSB充電ケーブルを使って各機器への給電を行う
- 
- ことかできます。<br>●最大1Aまでの高出力に対応しています。<br>●パゥデリーの残量を簡単に確認できる、バッテリー残量チェックボタン付きです。<br>●持ち運びに便利なコンパクトサイズでポケットやカバンに入れても場所を取りません。
- 

## ■各部の名称

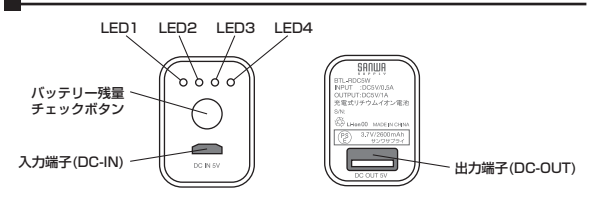

## ■仕様

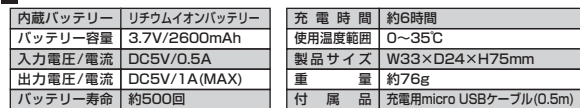

## ■ご使用方法

バッテリー残量の確認方法

本製品のバッテリー残量チェックボタンを押すとLEDの表示でバッテリー残量を確認することができ ます。

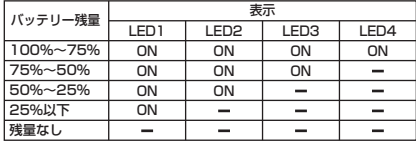

※本製品を初めてご使用になる場合は、使用前に本製品へ充電することをお勧めします。 過放電による事故を防ぐため、使用しない場合でも2ヶ月に1度の充電を行ってください。

## 本体への充電方法

### ①本体の入力端子に付属のmicro USBケーブルを接続し、パソコンまたはUSB-AC電源に接続します。

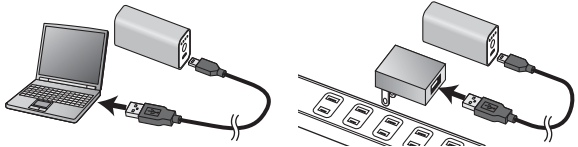

- ※必ず付属の充電用micro USBケーフルを使用してください。<br>※パソコンに接続する場合は必ずパンコンのUSBポートに接続してください。USB HUBを経由して<br>の充電は行わないでください。<br>※パリ国の充電用micro USBケーブルは本製品以外には使用しないでください。
- 

LED1

 $\frac{1}{20}$ 000  $\bigcirc$  $\sum_{v \in V \cap V}$ 

- 
- ②本体のLED1(一番左側)が赤色に点灯し、本体への充電が始まり<br>- ます。<br>※本体への充電中は機器への給電は絶対に行わないでください。<br>※水ケの元電時間可囲環境によって充電時間が完了しない場合は充電をやる<br>③本体への充電時間を超えても充電が完了しない場合は充電をや<br>※所定の充電時間を超えても充電が完了しない場合は充電をや
- 
- 
- 
- めてください。
- ④充電完了後はすみやかに本製品を取外してください。 ※過放電による事故を防ぐために使用しない場合でも2ヶ月に1度の充電を行ってください。

## 機器への給電方法

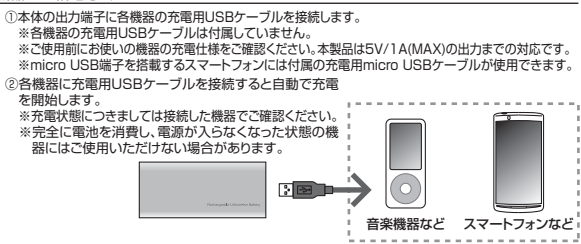

## サンワサプライ株式会社

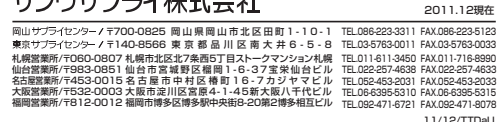